Implemente uma função chamada MEDIA que retorne a média dos valores armazenados em um vetor de números. Em seguida implemente um programa que solicite que o usuário digite valores positivos para armazenar no vetor e utilize a função MEDIA para calcular a media dos valores digitados. A entrada de dados encerra quando o usuário digitar um valor negativo.

### **Entrada**

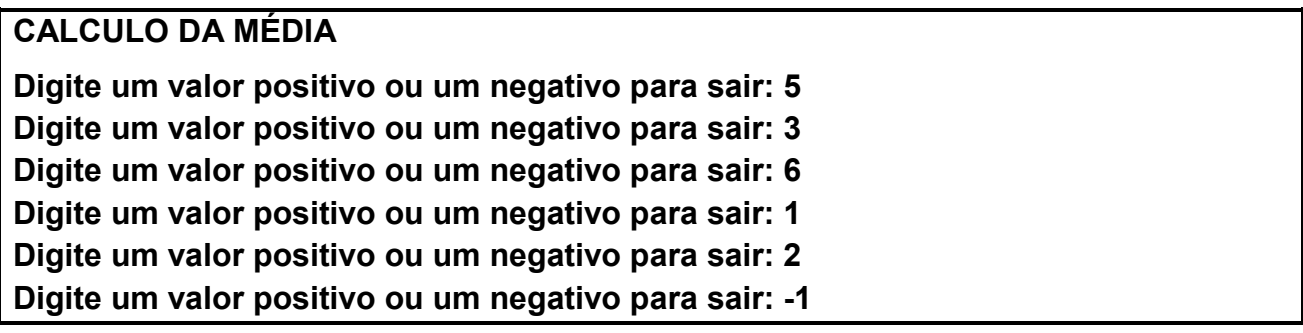

**Saída** 

**Média dos valores digitados: 3.40** 

#### **Exercício 2**

Faça um programa que solicite que o usuário digite 10 valores e coloque os valores pares em um vetor e os impares em outro. Em seguida imprima os dois vetores.

### **Entrada**

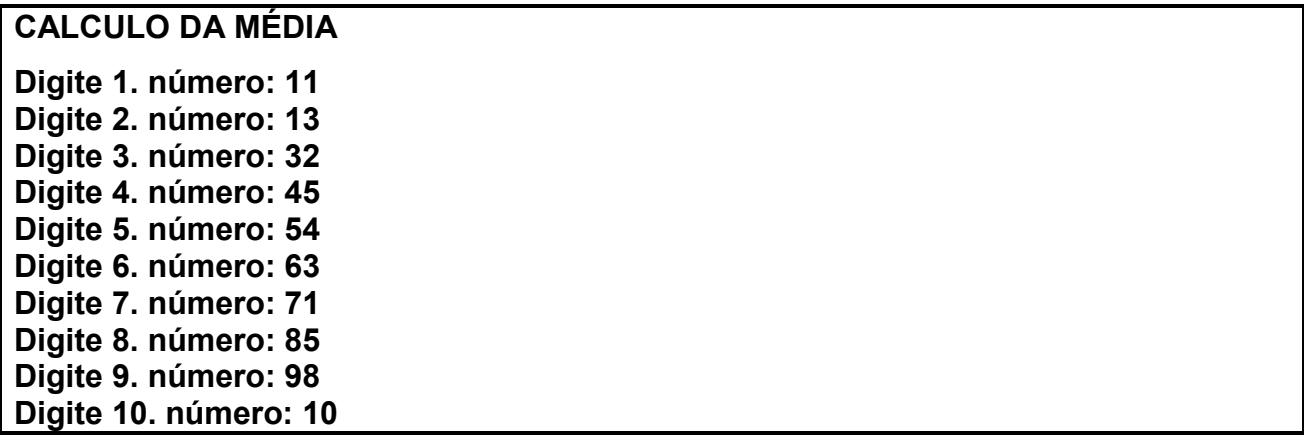

### **Saída**

**Vetor com os valores pares: 32 54 98 10** 

**Vetor com os valores impares: 11 13 45 63 71 85** 

Escreva um programa que receba a altura de 10 atletas. Esse programa deve imprimir a altura daqueles atletas que tem estatura maior do que a média.

### **Entrada**

**Digite uma altura: 1.70 Digite uma altura: 1.50 Digite uma altura: 1.60 Digite uma altura: 1.75 Digite uma altura: 1.80 Digite uma altura: 2 Digite uma altura: 1.70 Digite uma altura: 1.50 Digite uma altura: 1.50 Digite uma altura: 1.75**

## **Saída**

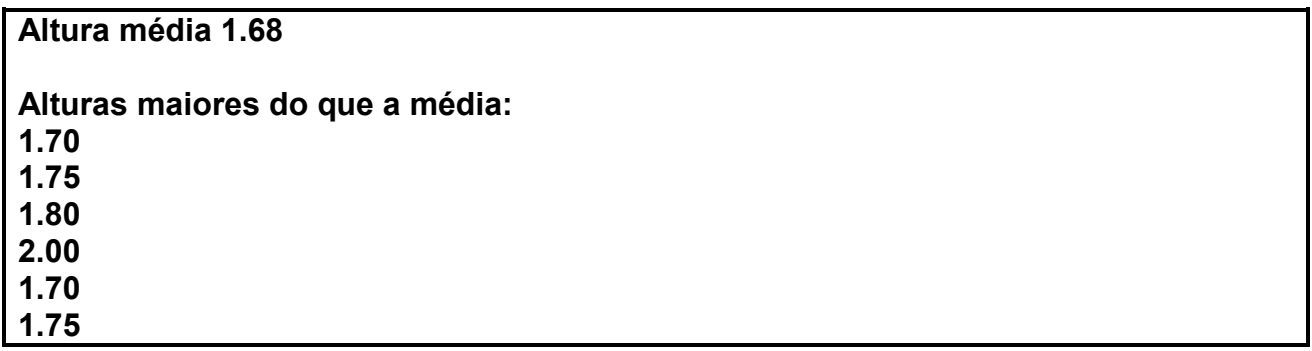

### **Exercício 4**

Escreva um programa que solicite ao usuário um vetor composto por zeros e uns que represente um número em binário. Em seguida o programa deve converter o número da base 2 para a base 10 e exibir o número em decimal.

Para converter um binário em decimal basta utilizar a seguinte fórmula:

$$
Valor \text{ em decimal} = \sum_{i=1}^{n} vector(i) * 2^{(n-i)}
$$

 Onde o *vetor* é o vetor que representa o número binário e *i* é o índice dos elementos do vetor. Ou seja, para o número em binário: [1 0 0 1 0 1]

$$
\begin{array}{ccccccccc}\n[1 & 0 & 0 & 1 & 0 & 1 & 0 \\
1^*2^05 + 0^*2^04 + 0^*2^03 + 1^*2^02 + 0^*2^01 + 1^*2^00 &=& \\
32 &+ 0 &+ 0 &+ 4 + 0 &+ 1 &=& 37\n\end{array}
$$

**Entrada** 

**Digite o vetor do número em binário: [1 0 0 1 0 1]** 

**Saída** 

**Correspondente em decimal: 37** 

Escreva um programa, que leia um conjunto de 10 fichas correspondente aos alunos e armazene-as em vetores, cada uma contendo, a altura e o código do sexo de uma pessoa (código = 1 se for masculino e 2 se for feminino), calcule e imprima:

- A maior e a menor altura da turma;
- As alturas das mulheres com altura acima da média da altura das mulheres;
- As pessoas com altura abaixo da média da turma.

## **Entrada**

**Digite o sexo (1-masculino ou 2-feminino): 1 Digite a altura: 1.70 Digite o sexo (1-masculino ou 2-feminino): 1 Digite a altura: 1.75 Digite o sexo (1-masculino ou 2-feminino): 1 Digite a altura: 1.50 Digite o sexo (1-masculino ou 2-feminino): 2 Digite a altura: 1.50 Digite o sexo (1-masculino ou 2-feminino): 1 Digite a altura: 1.80 Digite o sexo (1-masculino ou 2-feminino): 1 Digite a altura: 1.40 Digite o sexo (1-masculino ou 2-feminino): 2 Digite a altura: 1.55 Digite o sexo (1-masculino ou 2-feminino): 2 Digite a altura: 1.70 Digite o sexo (1-masculino ou 2-feminino): 2 Digite a altura: 1.80 Digite o sexo (1-masculino ou 2-feminino): 1 Digite a altura: 1.90** 

## **Saída**

**Maior altura: 1.90 Menor altura: 1.40 Alturas das mulheres com mais de 1.54 1.55 1.70 Alturas das pessoas com menos de 1.49 1.40**

Está sendo feito um estudo sobre a temperatura da área externa de uma mina de minério de ferro para dar melhores condições de trabalho para os operários. Para este objetivo é necessário saber os valores máximos e mínimos que a temperatura pode chegar no local da medição. Escreva um algoritmo que leia a temperatura registrada a cada dia do mês de Dezembro e em seguida retorne os dias em que a temperatura alcançou os valores máximo e mínimo.

### **Entrada**

**Digite a temperatura do 1º dia: 34 Digite a temperatura do 2º dia: 22 Digite a temperatura do 3º dia: 13 Digite a temperatura do 4º dia: 23 Digite a temperatura do 5º dia: 34 Digite a temperatura do 6º dia: 36 Digite a temperatura do 7º dia: 40 Digite a temperatura do 8º dia: 44 Digite a temperatura do 9º dia: 25. . . .** 

**Digite a temperatura do 31º dia: 16**

### **Saída**

**A maior temperatura foi no 8º dia e a menor temperatura foi no 3º dia.** 

## **Exercício 7**

Em cálculos estatísticos é importante que dados sejam normalizados para a aplicação de alguns métodos, uma forma de normalizar é limitando os dados por um valor máximo e mínimo, para este tipo de normalização, basta aplicar a seguinte formula em cada valor do conjunto:

$$
v' = \frac{v - min}{max - min}(novo\_max - novo\_min) + novo\_min
$$

Onde  $min$  e  $max$  são respectivamente os valores máximo e mínimo do vetor e  $novo\_min$  e  $\it novo\_max$  são os novo valores máximos e mínimos para o vetor.

Escreva um algoritmo que leia 10 valores para um vetor e em seguida crie um novo vetor com os dados lidos normalizando-os com valores de 1 a 100.

## **Entrada**

**Digite o 1º valor: 423 Digite o 2º valor: 123 Digite o 3º valor: 536 Digite o 4º valor: 423 Digite o 5º valor: 123 Digite o 6º valor: 111 Digite o 7º valor: 987 Digite o 8º valor: 644 Digite o 9º valor: 863 Digite o 10º valor: 327**

## **Saída**

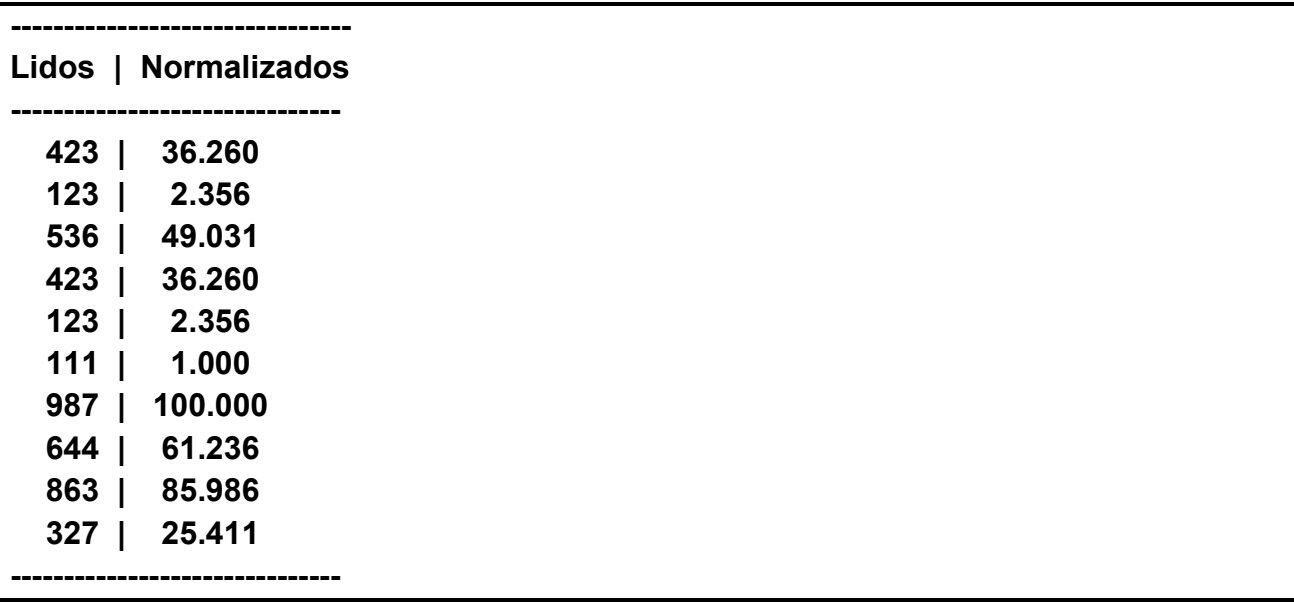

# **Exercício 8**

Duas cidades próximas possuem temperaturas bem variadas ao longo do ano, a tabela a seguir mostra a média da temperatura mensal das duas cidades.

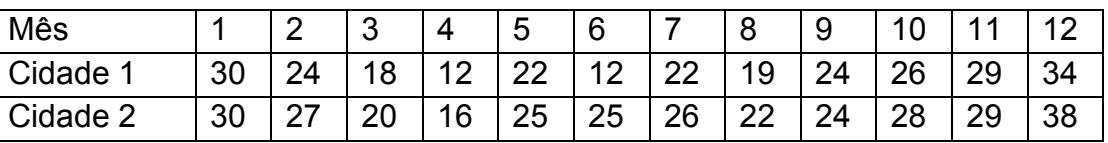

Escreva um algoritmo que diga quais são os meses em que a média da temperatura é a mesma.

#### **Saída**

**Meses com média de temperatura iguais: 1, 6, 9, 11,**

### **Exercício 9**

Em uma metalúrgica, as chapas de aço são numeradas e empilhadas antes de serem processadas, ou seja, a primeira chapa empilhada será a última a ser processada. Considerando que as chapas foram empilhadas na seguinte ordem:

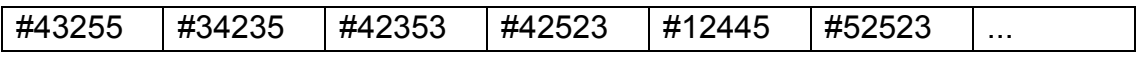

Escreva um algoritmo que solicite os números das chapas na ordem que foram empilhadas, em seguida o algoritmo deve imprimir as chapas na ordem em que serão processadas. A entrada de dados termina quando o usuário digitar o número 0.

#### **Entrada**

**Insira a chapa: 43255 Insira a chapa: 34235 Insira a chapa: 42353 Insira a chapa: 42523 Insira a chapa: 12445 Insira a chapa: 52523 Insira a chapa: 0**

#### **Saída**

**Ordem de processamento das chapas: 52523, 12445, 42523, 42353, 34235, 43255**

### **Exercício 10**

Uma matriz possui duas diagonais, a diagonal primária e a secundária, a diagonal primária é definida pelos valores presentes nas posições onde o número da coluna é igual ao número da linha.

$$
v_{ij} \in d \text{ se } i = j
$$

Já a diagonal secundária é definida nos valores onde a soma do número da linha com o número da coluna é igual a n+1, sendo n o número de linhas.

$$
v_{ij} \in d' \text{ se } i + j = n + 1
$$

Escreva um algoritmo que leia uma matriz 3x3 e imprima suas diagonais primaria e secundária.

# **Entrada**

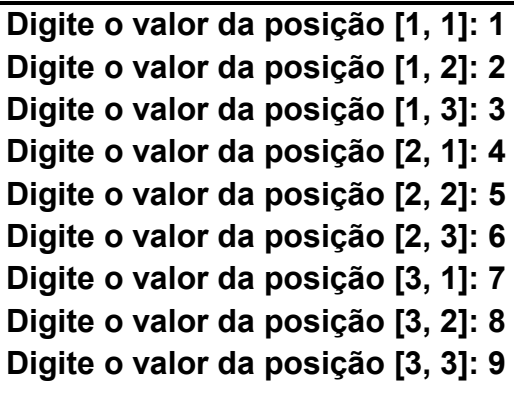

# **Saída**

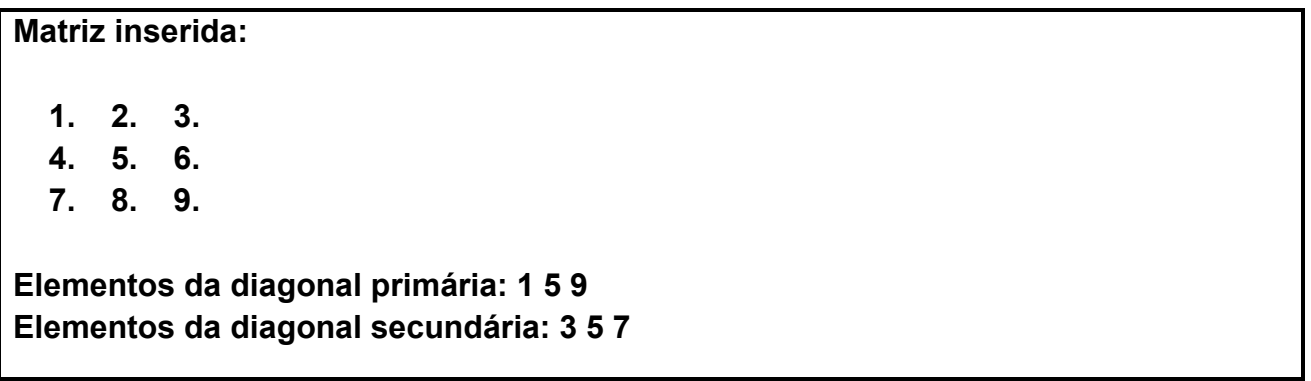

# **Exercício 11**

Uma matriz pode ser considerada triangular superior se todo valor abaixo de sua diagonal principal for igual a 0, triangular inferior se todo valor acima da diagonal principal for igual a 0, diagonal se ela for triangular superior e inferior ao mesmo tempo, ou regular se não for nenhuma delas

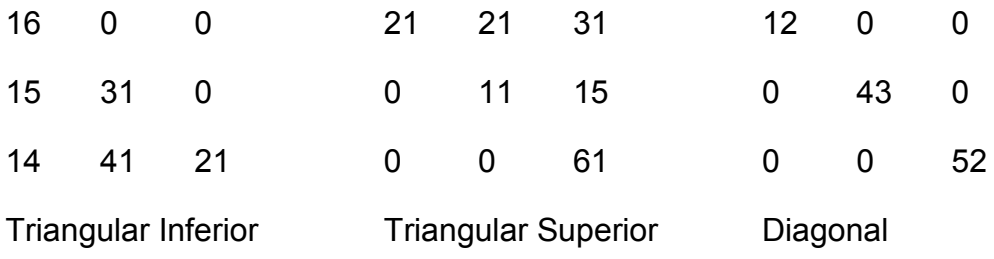

Escreva um algoritmo que leia uma matriz 3x3 e verifique se ela é triangular superior, triangular inferior, uma matriz diagonal ou nenhuma delas.

# **Entrada**

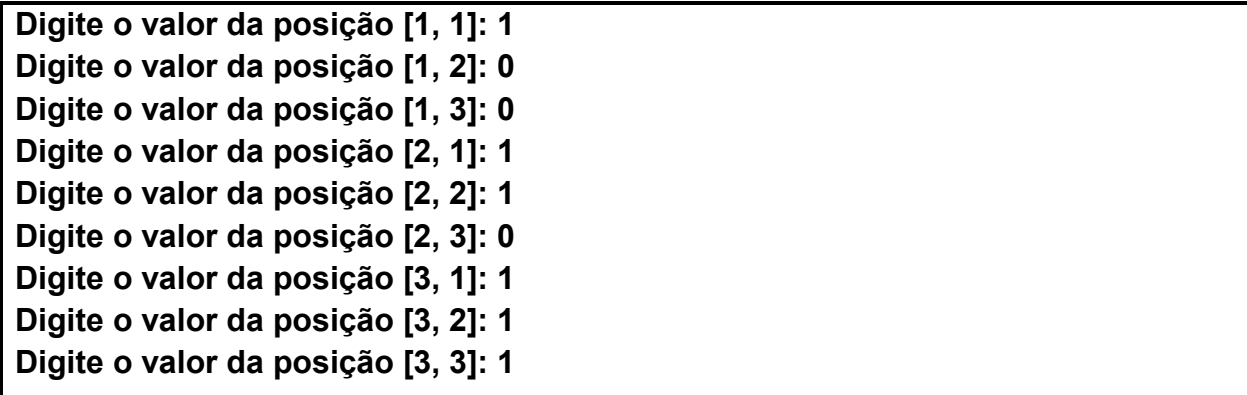

## **Saída**

**Matriz inserida:** 

 **1. 0. 0.** 

- **1. 1. 0.**
- **1. 1. 1.**

**Matriz triangular inferior.**

### **Exercício 11**

Um investidor está observando duas industrias de um novo ramo onde há muita demanda e pouca oferta, ou seja, quem produzir mais terá lucros maiores, logo terá maior preferência em investimento.

Dadas as matrizes de quantidade mensal que cada indústria produz por mês em cada produto:

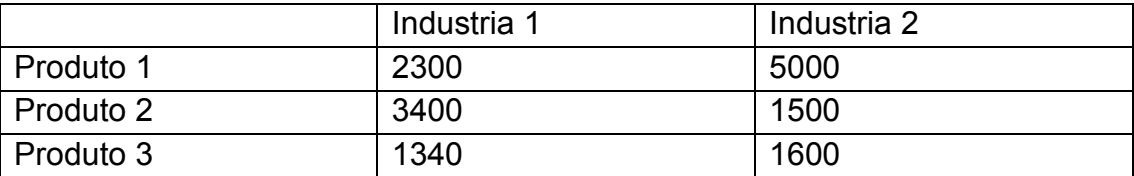

Sabendo que os lucros obtidos nos produtos são dados pela tabela a seguir, escreva um algoritmo que indique ao investidor qual é a melhor indústria a se investir baseado na média de lucro obtida por cada uma.

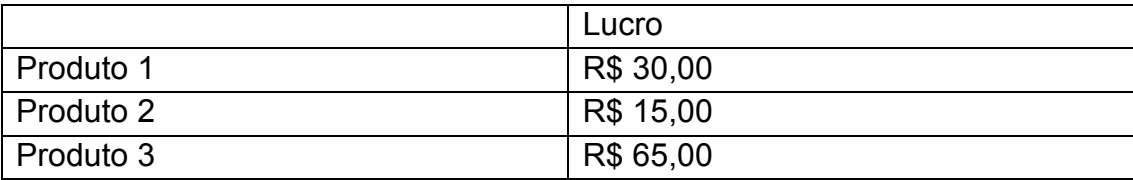

**Lucro da Industria 1: 253100 Lucro da Industria 2: 376500** 

**O investimento na Industria 2 é o melhor**

# **Exercício 12**

Uma empresa possui uma fábrica de pregos, esta empresa está suspeitando que alguns funcionários estão prejudicando o processo de produção e resolveu fazer uma comparação entre os turnos para apontar quais estão sendo menos produtivos.

A tabela a seguir mostra a produção de cada tudo ao longo de uma semana em toneladas:

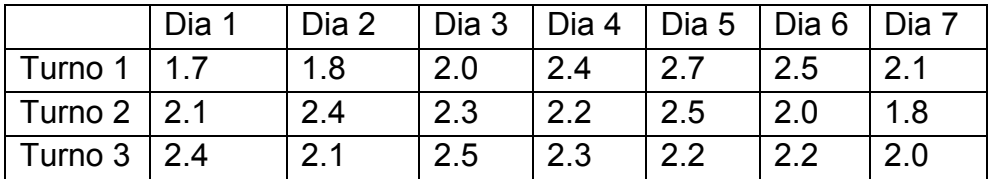

Considerando que os dados estão armazenados em uma matriz onde as linhas representam os turnos e as colunas representam os dias de produção. Indique qual os dias e os turnos estão tendo a produção abaixo da média para que sejam tomadas as devidas medidas para a melhora deste quadro.

## **Saída**

**Dias em que a produção ficou abaixo da média (2.2): Turno 1: 1, 2, 3, 7 Turno 2: 1, 6, 7 Turno 3: 2, 7**

# **Exercício 13**

Considerando a matraiz abaixo:

Matrix = 
$$
[2, 5, 7, 3, 2; 3, 5, 6, 2, 6; 1, 8, 9, 3, 5; 3, 5, 6, 2, 1; 4, 9, 9, 0, 4];
$$

Escreva um programa que calcule e exiba a soma dos elementos de cada linha da matriz.

**Saída** 

**Soma da linha 1: 19 Soma da linha 2: 23 Soma da linha 3: 26 Soma da linha 4: 17 Soma da linha 5: 26**

# **Exercício 14**

Escreva um programa que leia 9 números inteiros, armazene em uma matriz de 3x3, e imprima uma matriz com os valores rotacionados em 90º.

## **Entrada**

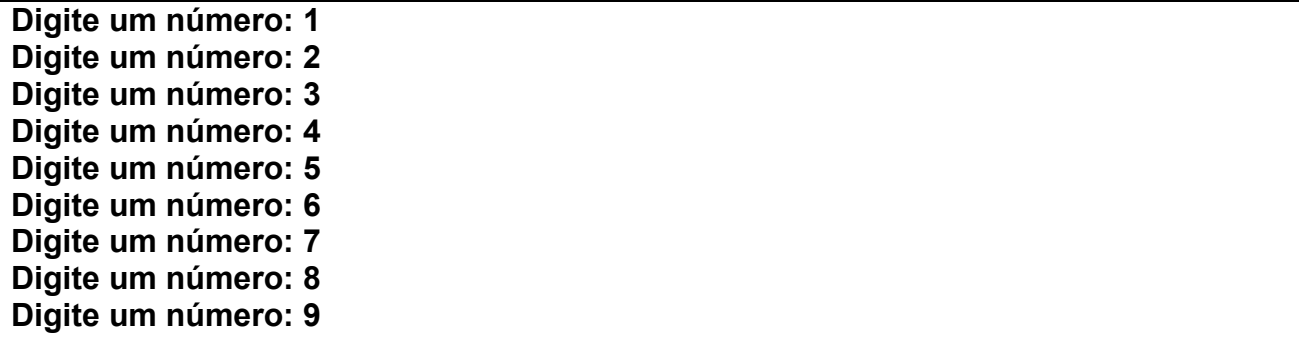

## **Saída**

**Matriz de entrada 1. 2. 3. 4. 5. 6. 7. 8. 9. Matriz rotacionada em 90º 7. 4. 1. 8. 5. 2. 9. 6. 3.**